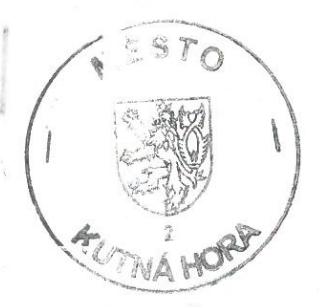

#### NÁJEMNÍ **SMLOUVA**

uzavřená dnešního dne mezi

MĚSTEM KUTNÁ HORA, se sídlem Havlíčkovo nám. 552, Kutná Hora, zastoupeným starostou panem Ivo Šalátkem, IČO: 00236195 jako *pro najímatelem* na straně jedné

a

společností 3A - AUTO AUDIO ALARM, s.r.o., se sídlem Říčany, Husova 74, PSČ 251 01, zastoupenou jednatelem panem Davidem Šindelářem Mukařov PSČ 251 62 IČO: 26139308 jako *n á j e m c e m* na straně druhé.

bytem

#### I.

Město Kutná Hora je vlastníkem nemovitosti čp. 167 Šultysova ulice v Kutné Hoře.

Výše uvedená nemovitost je zapsána na LV č.10001 pro obec a katastrální území Kutná Hora.

# II.

Touto smlouvou Město Kutná Hora (dále pronajímatel) přenechává společnosti 3A - AUTO AUDIO ALARM, s.r.o. (dále nájemce) do užívání nebytové prostory v přízemí nemovitosti uvedené v čl.I. této smlouvy (prodejna, sklad, WC, společné prostory), o celkové výměře 71,8 m<sup>2</sup> tak, jak je zakresleno v situačním plánku, který je nedílnou součástí této nájemní smlouvy, za účelem prodeje mobilních telefonů, příslušenství, služeb, poradenství a servis.

#### III.

Nájemní smlouva se uzavírá s účinností od 1. dubna 2003 na dobu neurčitou s tříměsíční výpovědní lhůtou pro obě strany.

Tříměsíční výpovědní lhůta začíná běžet od prvního dne následujícího měsíce po doručení výpovědi.

V případě, že je nájemce v prodlení s hrazením peněžitých závazků dle této smłouvy déle než 30 dnů, je toto důvodem výpovědi ze strany nájemce, přičemž výpovědní lhůta činí 15 dnů a začíná běžet od prvního dne následujícího měsíce po doručení výpovědi.

V den ukončení nájemního vztahu se nájemce zavazuje předat pronajaté prostory v provozu schopném stavu, minimálně však v takovém stavu, v jakém je převzal.

Nebytové prostory uvedené v článku č. II. této nájemní smlouvy se nájemné ve výši  $132.000, K\check{c}$ slovy: za roční pronajímají úplatně korun českých a je splatné čtvrtletně předem ve výši iednostotřicetdvatisíc 1/4 ročního nájemného tj. 33.000,-Kč na účet pronajímatele u České spořitelny, a.s. variabilní symbol 4010167102. v Kutné Hoře, číslo účtu To znamená:

> I.čtvrtletí běžného roku bude uhrazeno do 10. října roku předešlého II. čtvrtletí běžného roku bude uhrazeno do 10. ledna běžného roku III. čtvrtletí běžného roku bude uhrazeno do 10. dubna běžného roku IV. čtvrtletí běžného roku bude uhrazeno do 10. července běžného roku.

Nájemné za období od 1. dubna 2003 do 30. září 2003 ve výši 66.000 Kč bude uhrazeno na výše uvedený účet pronajímatele nejpozději do 14 dnů ode dne podpisu této nájemní smlouvy. Nájemné na další období bude hrazeno dle odstavce prvního tohoto článku.

V případě, že bude nájemce v prodlení s placením peněžitých závazků dle této smlouvy déle než deset dnů, zavazuje se zaplatit pronajímateli smluvní pokutu ve výši 0.05% z dlužné částky za každý den prodlení. Smluvní pokuta je splatná do deseti dnů od jejího vyúčtování.

Pokud bude nájemce v prodlení s hrazením nájemného nebo s úhradou za služby spojené s užíváním pronajatých nebytových prostor, dává tímto souhlas k tomu, aby pronajímatel tyto skutečnosti zveřejnil.

Výši nájemného je pronajímatel oprávněn jednostranně měnit maximálně o míru inflace za předchozí kalendářní rok, jejíž výše je stanovena příslušným státním orgánem, a to vždy s účinností k 1.lednu běžného roku. Toto zvýšení je účinné od 1.1. příslušného roku a rozdíl mezi nájmem takto stanoveným a doposud placeným je povinen nájemce doplatit do 14 dnů ode dne obdržení informace o zvýšení nájemného.

#### V.

Pronajímatel má ve své pojistné smlouvě pojištěnu budovu v rámci pojištění majetku Města Kutná Hora.

Pojištění vybavení, zboží a předmětů vnesených nájemcem do pronajímaných prostorů je vůlí nájemce.

### VI.

Nájemce upozorní pronajímatele neodkladně na závady, které by bránily řádnému a bezpečnému užívání nemovitosti a umožní pronajímateli vstup do pronajímaných prostor za účelem odstranění závad. Nájemce dále umožní pronajímateli 2x ročně dle dohody vstup za účelem kontroly stavu nebytových prostor.

Nájemce na své náklady neprodleně odstraní závady a škody, které vzniknou na budově (pronajatých prostorách) v důsledku jeho činnosti. Nájemce je povinen pečovat o pronajatou věc s péčí řádného hospodáře, aby bylo zabráněno škodám, přičemž se řídí příslušnými právními předpisy.

Nájemce prohlašuje, že je mu znám stav pronajatých prostorů a že je v tomto stavu přejímá.

# VIII.

Stavební úpravy může nájemce provádět pouze s předchozím písemným souhlasem pronajímatele a vzdává se náhrady nákladů s těmito úpravami spojenými, pokud nedojde k jiné dohodě. Úpravy budou realizovány jako trvalé. Tato smlouva není zároveň souhlasem vlastníka pro stavební řízení.

# IX.

Nájemce se zavazuje, že bude pronajaté nebytové prostory udržovat v řádném, provozu schopném stavu. Dále se zavazuje provádět na svůj náklad běžnou údržbu pronajatých prostorů, tj. malování, nátěry, apod.

### X.

s Nájemce se zavazuje provádět běžnou údržbu, úklid a udržovat schůdnost prostor přilehlých k nemovitosti, v níž se nacházejí pronajaté nebytové prostory, zejména úklid sněhu z chodníků v zimním období. Nájemce se zavazuje nahradit škodu, která vznikne pronajímateli nebo třetím osobám v důsledku nesplnění výše uvedených povinností.

#### XI.

hradit za služby spojené s užíváním pronajatých Nájemce se zavazuje prostorů tj. el.energii, odvoz odpadu a telefonní stanici přímo dodavatelům.

Nájemce se zavazuje hradit náklady za služby (tj. vodné, stočné a srážkovou vodu) formou zálohy a to čtvrtletně předem v celkové výši 60,- Kč (vodné, stočné činí 40,- Kč, srážková činí 20,- Kč) na účet pronajímatele u České spořitelny a.s. v Kutné Hoře, číslo účtu: VS 4010167102. To znamená:

I.čtvrtletí běžného roku bude uhrazeno do 10. října roku předešlého

II. čtvrtletí běžného roku bude uhrazeno do 10. ledna běžného roku

III. čtvrtletí běžného roku bude uhrazeno do 10. dubna běžného roku

IV. čtvrtletí běžného roku bude uhrazeno do 10. července běžného roku.

Pronajímatel se zavazuje, že jedenkrát za rok provede vyúčtování. Další náklady za služby se nájemce zavazuje hradit přímo dodavatelům.

Nájemce se zavazuje uhradit zálohu na služby za II. a III. čtvrtletí roku 2003 ve výši 120,- Kč nejpozději do 14ti dnů ode dne podpisu tohoto dodatku na výše uvedený účet pronajímatele. Záloha na další čtvrtletí bude uhrazena dle čl.XI. odstavce druhého.

V přízemí nemovitosti uvedené v čl. I této nájemní smlouvy jsou dva nebytové prostory – jeden o velikosti 48,4 m2 a druhý o velikosti 19,7 m2, které jsou pronajímány samostatně.

Vzhledem k tomu, že zázemí (chodba a WC) k výše uvedeným prostorům je společné a nebylo technicky možné provést oddělení společných prostor co se týče osazení elektroměru, byly společné prostory napojeny na prostory o velikosti 48,4 m2. Nájemce se tedy zavazuje uzavřít dohodu s nájemcem nebytového prostoru o velikosti 19,7 m2 týkající se vyúčtování elektrické energie za společné prostory a to nejpozději do 30 dnů ode dne uzavření této nájemní smlouvy. V současné době je nájemcem těchto prostor pan Jiří Hronek, bytem Červené Janovice 2, PSČ 285 42, IČO: 18915931.

Pronajímatel se zavazuje v případě změny nájemce nebytových prostor o velikosti 19,7 m2 tyto skutečnosti písemně sdělit nájemci nejpozději do 15ti dnů ode dne uzavření nové smlouvy.

# XII.

Nájemce nesmí bez souhlasu pronajímatele přenechat pronajímané nemovitosti nebo jejich část do podnájmu jiné fyzické nebo právnické osobě. Nájemce bude užívat pronajaté nemovitosti pouze pro své potřeby a pro účely uvedené v článku II. této smlouvy. V případě, že toto ustanovení nebude ze strany nájemce dodrženo je toto důvod k výpovědi z nájmu ze strany pronajímatele, přičemž výpovědní lhůta činí 15 dnů a počíná běžet od prvního dne následujícího měsíce po doručení výpovědi.

#### XIII.

Jakékoliv změny ve způsobu užívání pronajatých prostorů nebo doplnění smlouvy je možné provádět pouzepísemným dodatkem podepsaným oběma smluvními stranami.

#### XIV.

Nájemce je povinen plnit úkoly vyplývající ze zákona o požární ochraně dle zákona č.133/1985 Sb., ve znění pozdějších předpisů.

### XV.

Tato smlouva se vyhotovuje ve třech stejnopisech, z nichž jeden obdrží nájemce a dva pronajímatel.

Účastníci této nájemní smlouvy prohlašují, že tato je projevem jejich svobodné a vážné vůle, že jim nejsou známy žádné překážky faktické ani právní, které by bránily jejímu uzavření. Prohlašují dále, že tuto smlouvu neuzavírají v tísni či za nápadně nevýhodných podmínek.

Před podpisem si účastníci smlouvu řádně přečetli, s jejím obsahem souhlasí a na důkaz připojují své vlastnoruční podpisy.

# Doložka

Město Kutná Hora prohlašuje, že byly splněny veškeré zákonné podmínky pro platnost této nájemní smlouvy, vyplývající ze zákona č. 128/2000 Sb. "o obcích".

Záměr města na pronájem nebytových prostor v přízemí nemovitosti čp. 167 Šultysova ul. v katastrálním území Kutná Hora byl zveřejněn vyvěšením na úředních dnech deskách ve od 7.2.2003 do  $p$ odle  $\S$ 17.3.2003 39, odst. 1, zák. č. 128/2000 Sb. "o obcích".

Pronájem nemovitosti byl schválen usnesením Rady města Kutná Hora č.353/03 ze dne 19.3.2003 podle § 102 odst. 2, písm. m) výše uvedeného zákona.

V Kutné Hoře dne  $\sqrt{4}$ . 4. 2003.

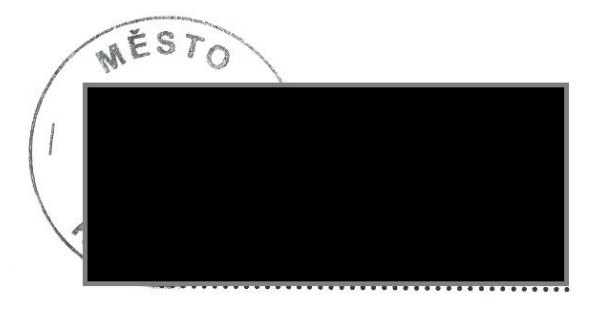

Město Kutná Hora pronajímatel

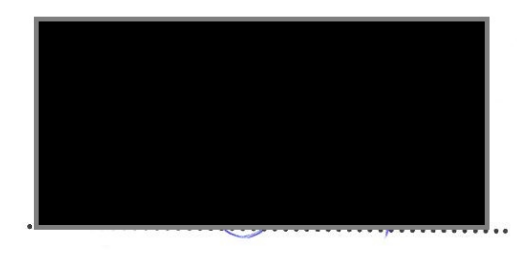

3A - AUTO AUDIO ALARM, s.r.o. nájemce

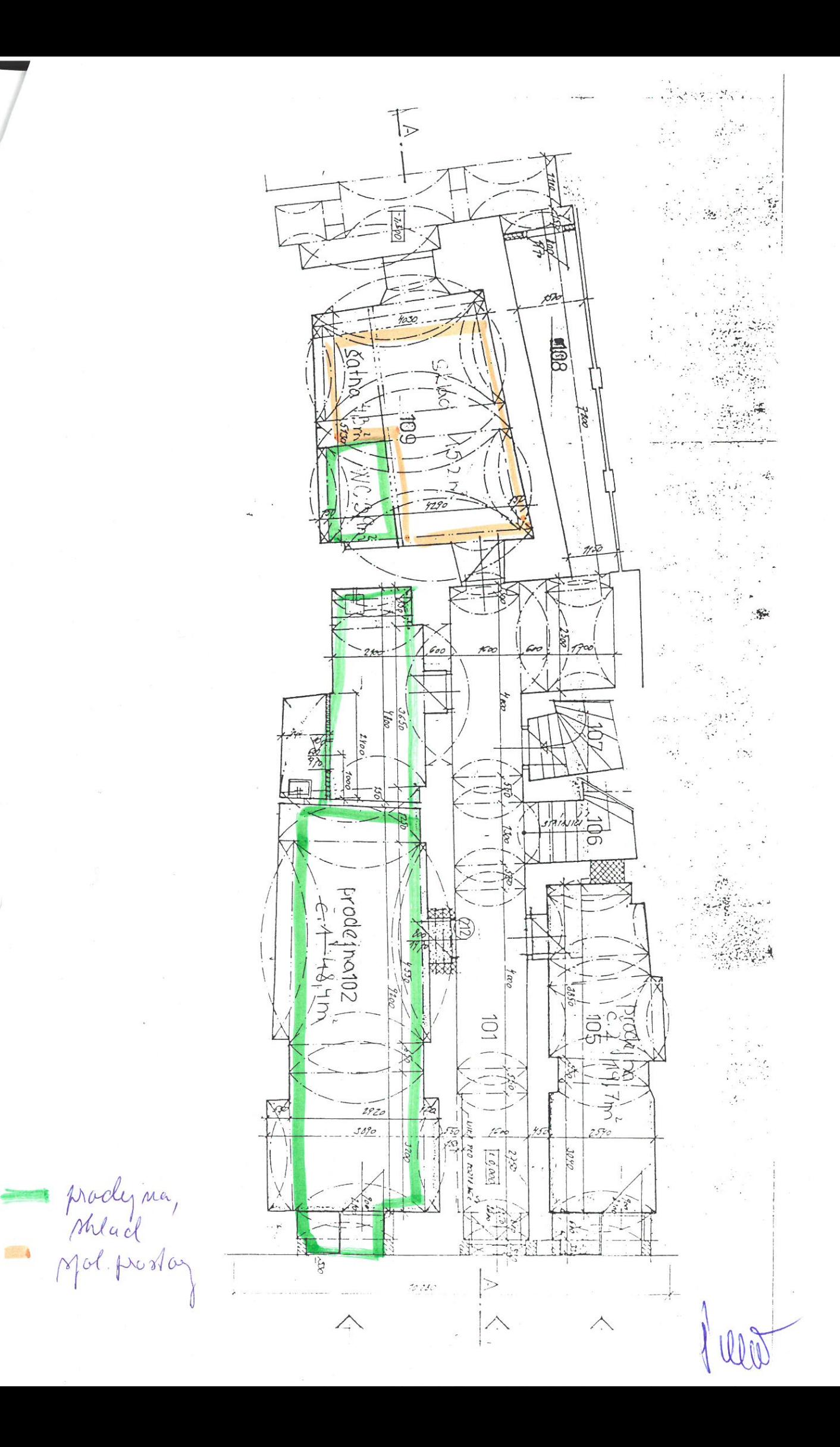